# **COMMENT PRÉPARER VOS FICHIERS POUR IMPRESSION**

La bonne préparation de vos fichiers permet d'accélérer le temps de validation de vos fichiers et donc le délai global de livraison de votre commande. En effet, vos impressions sur adhésifs, affiches, bâches et panneaux sont d'abord faites sur des supports plus grands ensuite découpés au format final. Cette étape de découpe est décisive et pour que le résultat final corresponde bien à ce que vous désirez, un certain nombre de règles sont à respectées au niveau de la création du fichier pour laisser la marge de manoeuvre nécessaire.

Ainsi, avant d'envoyer votre fichier, il est nécessaire d'y inclure les éléments suivants :

- 5 mm de bord perdu (ou fond perdu) qui viennent s'ajouter en plus au format que vous avez choisi
- 5 à 10 mm de zone de sécurité incluse dans le format choisi
- Des repères de découpe aux 4 coins tracés dans le bord perdu
- Transmettre un fichier dans un des 3 formats acceptés : PDF, JPG ou EPS
- Fournir un fichier d'un poids inférieur à 300 Mo

#### **Exemple de préparation de fichier**

Prenons l'exemple de la préparation d'un fichier pour l'impression d'une affiche 80 x 120 cm

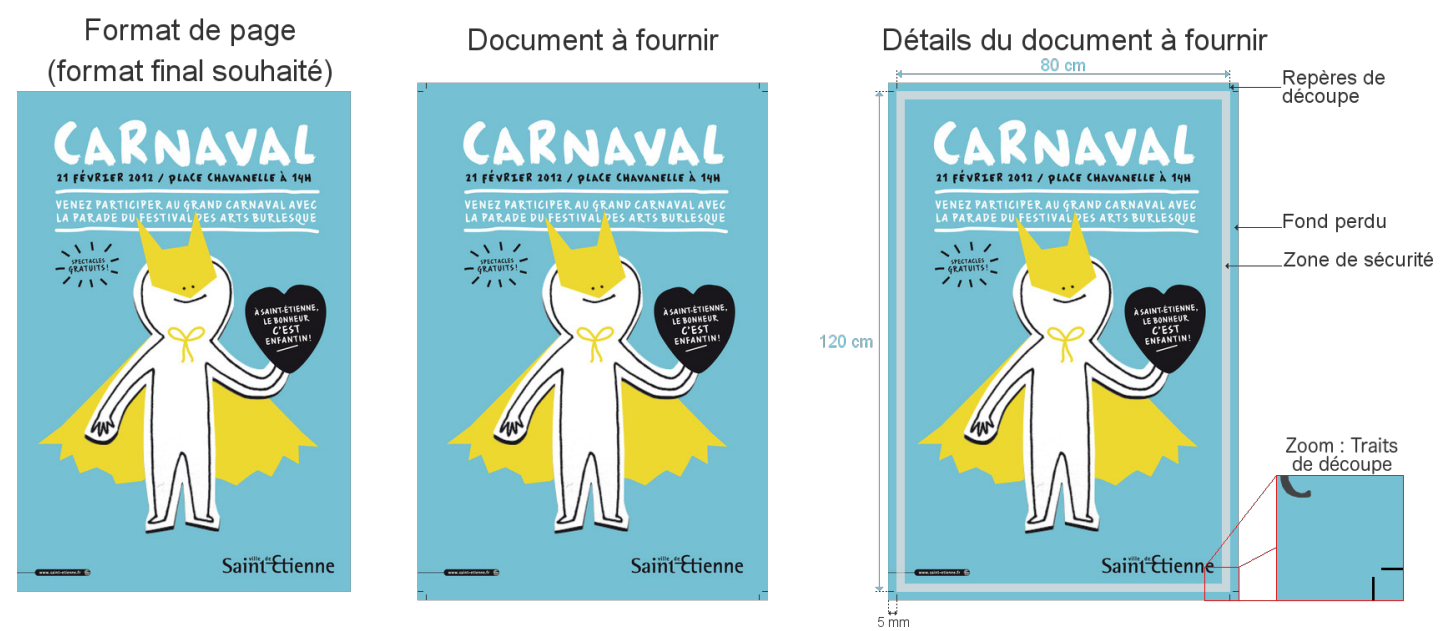

## **Qu'est-ce que le fond perdu ?**

Le fond perdu, également appelé bord perdu, est une extension du motif ou de la couleur de fond de votre visuel sur 5 mm supplémentaires au-delà du format choisi de chaque côté de votre visuel. Ainsi, pour un visuel de 80x120 cm, il faudra compter 5mm de bord perdu sur les 4 côtés de votre visuel, le fichier final aura donc un format de 81x121 cm.

Le fond perdu permet de garantir une parfaite restitution du fond de votre visuel même en cas de léger décalage au niveau de la découpe.

Il est conseillé d'inclure un fond perdu de 5 mm au minimum.

#### **Qu'est-ce que la zone de sécurité ?**

La zone de sécurité se trouve à l'intérieur du format final de votre visuel. Il s'agit d'une zone de 5 à 10 mm tout le long du bord du visuel sans texte ni logo. Cette zone permet d'éviter qu'un texte ou un logo ne soit rogné au moment du calage de la découpe.

## **Que sont les repères de découpe ?**

Les repères de découpe permettent de contrôler le format de votre document et de donner des informations précises de découpe. Les repères de découpe se trouvent dans le fond perdu et n'apparaîtront donc pas sur l'impression finale, après la découpe. Il faut les placer aux quatre angle de votre visuel.

Avec un fond perdu de 5mm, les traits de découpes sont donc des lignes perpendiculaires au bord du visuel à 5 mm de part et d'autre de chaque angle, sur une longueur de 3 à 4 mm. Les traits de découpe permettent de marquer l'amorce de la ligne selon laquelle le support va être découpé.

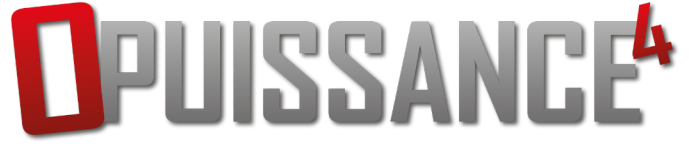